# **CONHECIMENTOS GERAIS**

## **Língua Portuguesa**

## **QUESTÃO 1**

(IBADE 2022) Assinale a alternativa que apresenta erro de concordância verbal:

- (A) Faz muitos anos que conversamos.
- (B) Devem haver muitos interessados na vaga.
- (C) Precisa-se de empregados.
- (D) Alugam-se imóveis novos.

## **QUESTÃO 2**

*Alguns aspiram \_\_\_\_\_\_\_ se tornar ilustres e respeitados, acreditando assim conseguir segurança diante dos homens. Desse modo, se \_\_\_\_\_\_\_ vida deles decorre segura, foi alcançado o bem natural.*

**(Adaptado de: Epicuro. Cartas e máximas principais. São Paulo: Companhia das Letras, 2020)**

(FCC 2022) Em conformidade com a norma-padrão da língua portuguesa, as lacunas do texto acima devem ser preenchidas, respectivamente, por:

(A) à – a (B) à – à (C) há – a (D) a – a

## **QUESTÃO 3**

*A China quer colocar um fim ao que o governo define como "cultura de celebridades". Para isso, prepara um arcabouço legal a fim de boicotar "artistas que transgrediram a moralidade social".*

*O Escritório da Comissão Central de Assuntos do Ciberespaço anunciou em uma circular que vai proibir "atos irracionais de idolatria" na internet. O texto é recheado de adjetivos e critica a "estética anormal" de celebridades, "responsáveis por deteriorar valores dominantes" da sociedade chinesa. Além disso, reguladores prometeram criar uma lista com celebridades envolvidas em "escândalos vulgares e histórico de comportamentos antiéticos".*

*"Histórias não comprovadas sobre artistas ou atos irracionais de idolatria, entre outros conteúdos, serão proibidos na internet", reportou a agência de notícias oficial Xinhua. Famosos também estão proibidos de "ostentar riqueza ou prazeres extravagantes" nas redes sociais.*

(Vunesp 2022) Considere as passagens do texto:

- 1. (...) "responsáveis por deteriorar valores dominantes" da sociedade chinesa. (2º parágrafo)
- 2. (...) reportou a agência de notícias oficial Xinhua. (3º parágrafo)

Os termos destacados significam, correta e respectivamente:

- (A) degenerar, preponderantes, transmitiu.
- (B) violar, soberanos, questionou.
- (C) contaminar, marginais, comentou.
- (D) camuflar, prevalecentes, advertiu.

## **QUESTÃO 4**

(FAU 2022) Assinale a alternativa que apresente a regra que justifica o acento gráfico na palavra "naufrágio":

- (A) É uma proparoxítona e todas são acentuadas.
- (B) É uma oxítona terminada em vogal tônica.
- (C) É uma paroxítona terminada em ditongo.
- (D) É uma paroxítona terminada em l.

## **QUESTÃO 5**

Assinale a alternativa que contém somente palavras grafadas corretamente:

- (A) supérfluo, tigela, colmeia, nicho.
- (B) pujante, raíz, cãibra, lixo.
- (C) benção, bíceps, antessala, corinthiano.
- (D) esôfago, excessão, extorsão, hélice.

### **Matemática**

## **QUESTÃO 6**

Numa determinada escola há 300 (trezentos) alunos. Quarenta por cento dos seus alunos estão cursando o ensino médio e o restante, o ensino fundamental. Do total de alunos que cursam o ensino fundamental, 55% é de meninas. Qual o número de meninas que cursam o ensino fundamental nesta escola?

- (A) 99.
- (B) 98.
- (C) 95.
- (D) 94.

## **QUESTÃO 07**

Considere a seguinte equação:  $x^2 + 5x - 36 = 0$ . Sabendo que x é um número positivo, qual o seu valor?

- (A) 3.
- (B) 4.
- (C) 6.
- (D) 5.

# **QUESTÃO 08**

Considere que os termos da sequência a seguir foram sucessivamente obtidos segundo um determinado padrão.

 $1 - 4 - 9 - 16 - 25 - 36 - 49 - 81 - 100 - 121...$ 

Qual o décimo quinto termo desta sequência?

(A) 196. (B) 225. (C) 254.

(D) 206.

# **QUESTÃO 09**

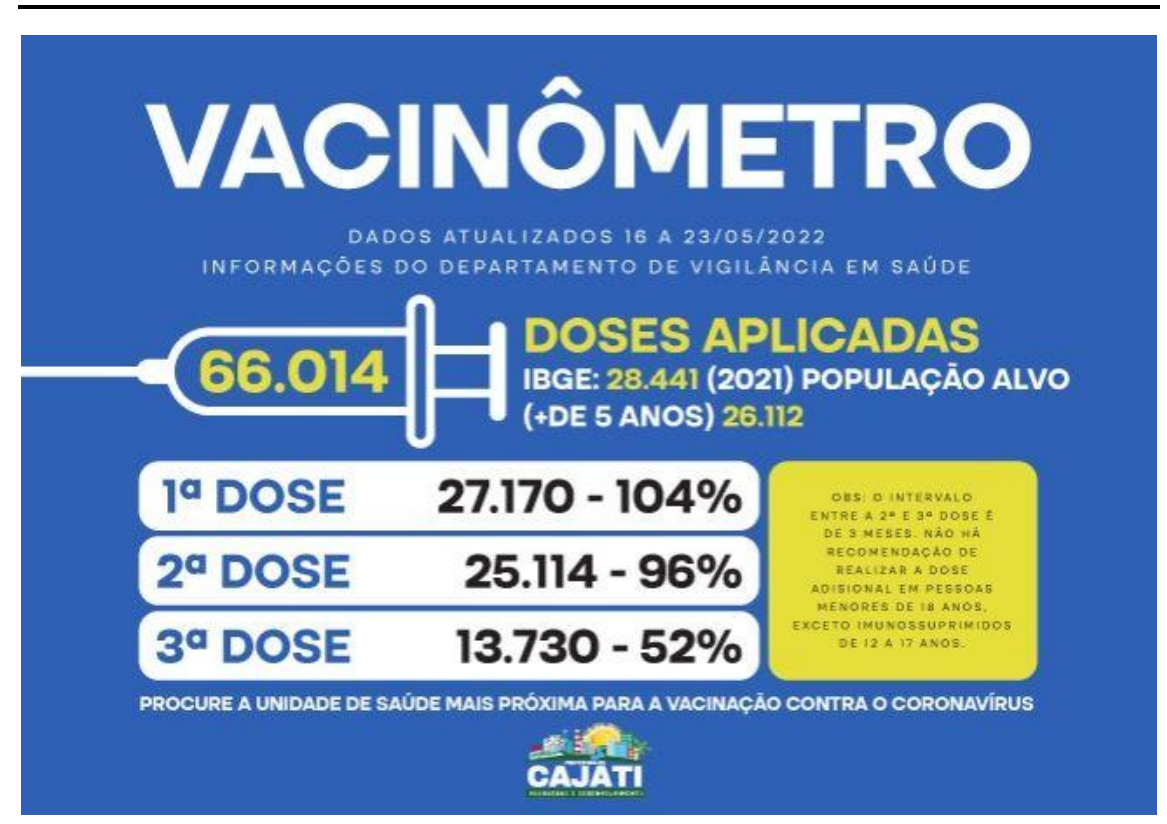

**Total de vacinas contra a covid-19 em Cajati.**

Disponível em: https://www.cajati.sp.gov.br/noticia/4594/total-de-vacinas-contra-a-covid-19-em-cajati/. Acessado em 08/09/2022 (Adaptado)

Considerando a imagem anterior do "Vacinômetro" contra a covid-19 no Município de Cajati até 23/05/2022 e o total da população-alvo da vacinação (pessoas acima de 5 anos) igual a 26.112 indivíduos, assinale a alternativa que apresenta quantas pessoas aproximadamente da população-alvo deveriam estar vacinadas com a terceira dose para que a porcentagem fosse igual a 80%:

- (A) 20.889. (B) 21.889. (C) 22.889.
- (D) 19.889.

# **QUESTÃO 10**

João pegou emprestado o valor de R\$ 20.000,00 (vinte mil reais) de seu irmão, José, para completar a aquisição de um veículo. A taxa de juros foi combinada em 2,5% ao mês. Sabe-se que, ao final, o montante pago por João a José foi igual a R\$ 25.000,00 (vinte e cinco mil reais). Quantos meses José levou para pagar o seu irmão, em juros simples?

- (A) 7 meses.
- (B) 8 meses.
- (C) 9 meses.
- (D) 10 meses.

# **CONHECIMENTOS ESPECÍFICOS**

## **Lei Federal nº 11.788/2018**

## **QUESTÃO 11**

Acerca da Lei do Estágio (Lei Federal nº 11.788/2018), assinale a alternativa correta:

- (A) O estágio, observados os requisitos legais, cria vínculo empregatício.
- (B) A lei não possui limitação de número de contratação de estagiários.
- (C) É assegurado ao estagiário, sempre que o estágio tenha duração igual ou superior a 1 (um) ano, período de recesso de 30 (trinta) dias, a ser gozado obrigatoriamente durante suas férias escolares.
- (D) A eventual concessão de benefícios relacionados a transporte, alimentação e saúde, entre outros, não caracteriza vínculo empregatício.

## **Conhecimentos Específicos**

## **QUESTÃO 12**

Observe a imagem a seguir, retirada do Explorador de Arquivos, do MS-Windows 11, em sua configuração padrão.

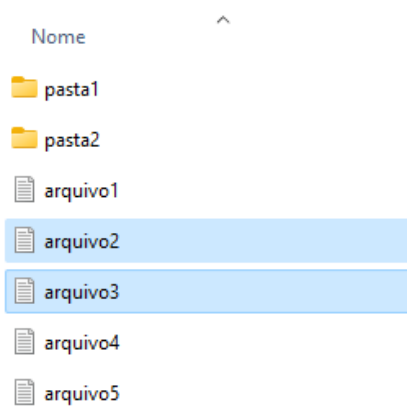

Considere que ambas as pastas, pasta1 e pasta2, estão inicialmente vazias. Após selecionar os dois arquivos, conforme exibidos na imagem, o usuário clica com o botão principal do mouse sobre um dos arquivos selecionados e, mantendo o botão pressionado, arrasta o mouse até pasta1 e solta o botão do mouse. O resultado desta ação é:

- (A) será exibida uma mensagem de erro.
- (B) os arquivos selecionados são copiados para pasta1.
- (C) o Windows exibirá uma janela para confirmar a operação.
- (D) os arquivos selecionados são movidos para pasta1.

# **QUESTÃO 13**

O Windows Explorer, que integra o MS-Windows 10 em sua configuração padrão, está sendo utilizado para a visualização de uma pasta contendo vários arquivos, armazenados no disco rígido de um computador. Supondo que o usuário deseje visualizar informações como nome, data de modificação, tamanho e tipo desses arquivos, ele poderá acessar o menu de contexto do Windows, clicando com o botão direito do mouse, posicionar o cursor sobre a opção Exibir e, em seguida, clicar sobre:

- (A) Conteúdo.
- (B) Lista.
- (C) Detalhes.
- (D) Lado a lado.

# **QUESTÃO 14**

Diante da necessidade da realização de videoconferências no ambiente de trabalho, quais dos seguintes aplicativos poderão ser utilizados:

- (A) Google Meet e Microsoft Teams.
- (B) Skype e Opera.
- (C) Google Meet e McAfee.
- (D) Zoom e QuickTime Player.

# **QUESTÃO 15**

Um usuário está utilizando a aplicação Word, versão 2206, em sua configuração padrão, do Microsoft 365 para a elaboração de um documento e, para aplicar algumas formatações ao seu texto, utilizou os seguintes ícones da guia "Página Inicial":

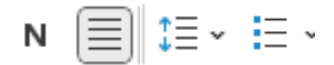

Os referidos botões têm como principal função, respectivamente:

- (A) Colocar o texto em negrito, centralizar o texto, escolher o espaçamento entre as linhas do texto e criar uma lista com marcadores.
- (B) Colocar o texto em negrito, justificar o texto, definir espaçamento entre as linhas do texto e criar uma lista com marcadores.
- (C) Mudar o tamanho do texto, justificar o texto, aumentar recuo do texto e criar uma lista com marcadores.
- (D) Mudar o tamanho do texto, centralizar o texto, escolher o espaçamento entre as linhas do texto e criar uma lista com marcadores.

# **QUESTÃO 16**

Analise a seguinte janela, exibida antes de um usuário imprimir o seu documento de dez páginas no Word, versão 2206, do Microsoft 365 (versão em português e em sua configuração padrão).

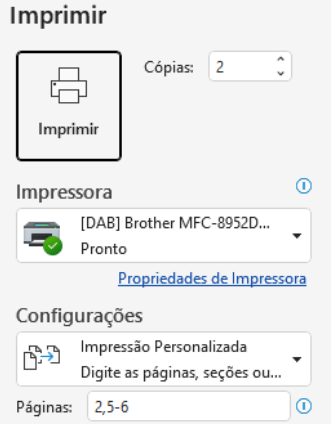

Ao se apertar o botão Imprimir, dessa janela,

- (A) as páginas serão impressas no formato frente e verso.
- (B) será emitido um alerta de erro, pois é necessário configurar as propriedades da impressora primeiramente.
- (C) serão impressas duas cópias das páginas 2, 5 e 6.
- (D) serão impressas duas cópias das paginas 5 e 6.

# **QUESTÃO 17**

Para acessar à internet e navegar pelos diversos sites disponíveis é necessário utilizar aplicativos específicos, conhecidos como navegadores, "web browsers" ou simplesmente "browsers". São exemplos de navegadores:

- (A) Mozilla Firefox e Explorador de Arquivos.
- (B) Microsoft EDGE e Windows Explorer.
- (C) Safari e Opera.
- (D) Windows Explorer e Google Chrome.

# **QUESTÃO 18**

Observe a planilha do Excel, versão 2206, do Microsoft 365, em sua configuração padrão.

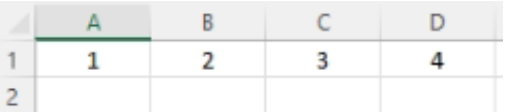

Assinale a alternativa que apresenta o resultado da fórmula abaixo, aplicada na célula D2.

## $= SOMA(A1:D1)/MÉDIA(B1:C1)$

(A) 12,5. (B) 2. (C) 4.

(D) 5.

# **QUESTÃO 19**

Considere que um usuário, utilizando o navegador Google Chrome versão 103, em sua configuração padrão, necessita imprimir o conteúdo de uma página visitada. Qual tecla de atalho poderá ser utilizada para essa finalidade:

 $(A)$  Ctrl + I. (B) Ctrl + Insert.  $(C)$  Shift + I.  $(D)$  Ctrl + P.

# **QUESTÃO 20**

Um enfermeiro incumbido de informar dados em sistemas on-line a respeito dos atendimentos que presta ao município, por se preocupar com o sigilo dos dados, sempre procura observar sites "seguros". Uma maneira de verificar se um site é seguro em relação ao envio das informações é verificar se o endereço do site começa com:

- (A) https.
- (B) http.
- (C) www.
- (D) ftps.